# **BAB III**<br>**E PENELITIAN METODE PENELITIAN**

**3.1. Jenis Penelitian<br>
Penelitian<br>
Penelitian**<br>
Penelitian ini dikelompokkan dalam pen<br>
pengaruh antar variabel yang ada. Penelitian **BAB III<br>
METODE PENELITIAN**<br> **is Penelitian**<br>
Penelitian ini dikelompokkan dalam penelitian kausal untuk mengetahui<br>
h antar variabel yang ada. Penelitian kausatif adalah penelitian yang<br>
ukkan arah hubungan antara variab **BAB III**<br>**METODE PENELITIAN**<br>**3.1. Jenis Penelitian**<br>Penelitian ini dikelompokkan dalam penelitian kausati adalah penelitian yang<br>pengaruh antar variabel yang ada. Penelitian kausatif adalah penelitian yang<br>menunjukkan ar **METODE PENELITIAN**<br> **3.1. Jenis Penelitian**<br>
Penelitian ini dikelompokkan dalam penelitian kausal untuk mengetahui<br>
pengaruh antar variabel yang ada. Penelitian kausatif adalah penelitian yang<br>
menunjukkan arah hubungan a **METODE PENELITIAN**<br>3.1. Jenis Penelitian<br>Penelitian ini dikelompokkan dalam penelitian kausal untuk mengetahui<br>pengaruh antar variabel yang ada. Penelitian kausatif adalah penelitian yang<br>menunjukkan arah hubungan antara **3.1. Jenis Penelitian**<br>
Penelitian ini dikelompokkan dalam penelitian kausal untuk mengetahui<br>
pengaruh antar variabel yang ada. Penelitian kausatif adalah penelitian yang<br>
menunjukkan arah hubungan antara variabel indepe 3.1. Jenis Penelitian<br>
Penelitian ini dikelompokkan dalam penelitian kausal untuk mengetahui<br>
pengaruh antar variabel yang ada. Penelitian kausatif adalah penelitian yang<br>
menunjukkan arah hubungan antara variabel independ Penelitian ini dikelompokkan dalam penelitian kausal untuk mengetahui<br>pengaruh antar variabel yang ada. Penelitian kausatif adalah penelitian yang<br>menunjukkan arah hubungan antara variabel independen (bebas) dengan variabe pengaruh antar variabel yang ada. Penelitia<br>menunjukkan arah hubungan antara variabel i<br>dependen (terikat). Melalui penelitian kausa<br>kekuatan hubungan keduanya. Penelitian ini<br>DER, Reputasi *Underwriter* dan Umur Perus<br>per ikkan arah hubungan antara variabel independen (bebas) dengan variabel<br>
11 (terikat). Melalui penelitian kausal ini, diharapkan dapat mengukur<br>
11 hubungan keduanya. Penelitian ini menguji pengaruh hubungan ROE,<br>
eputasi dependen (terikat). Melalui penelitian kausal ini, diharapkan dapat mengukur<br>kekuatan hubungan keduanya. Penelitian ini menguji pengaruh hubungan ROE,<br>DER, Reputasi Underwriter dan Umur Perusahaan terhadap Initial Return p

kekuatan hubungan keduanya. Penelitian ini menguji pengaruh hubungan ROE,<br>
DER, Reputasi *Underwriter* dan Umur Perusahaan terhadap *Initial Return* pada<br>
perusahaan yang melakukan *Initial Public Offering* di Bursa Efek I DER, Reputasi *Underwriter* dan Umur Perusahaan terhadap *Initial Return* pada<br>perusahaan yang melakukan *Initial Public Offering* di Bursa Efek Indonesia (BEI)<br>periode 2014-2018.<br>Jenis penelitian ini adalah penelitian ter perusahaan yang melakukan *Initial Public Offering* di Bursa Efek Indonesia (BEI)<br>periode 2014-2018.<br>Jenis penelitian ini adalah penelitian terapan dengan analisis kuantitatif<br>yang bersifat analisitik. Metode penelitian ku periode 2014-2018.<br>
Jenis penelitian ini adalah penelitian terapan dengan analisis kuantitatif<br>
yang bersifat analistik. Metode penelitian kuantitatif dapat diartikan sebagai<br>
metode penelitian yang mendasarkan analisanya Jenis penelitian ini adalah penelitian terapan dengan analisis kuantitatif<br>
yang bersifat analisis ketabe penelitian kuantitatif dapat diartikan sebagai<br>
metode penelitian yang mendasarkan analisanya berdasarkan data yang yang bersifat analistik. Metode penelitian kunntitatif dapat diartikan sebagai<br>metode penelitian yang mendasarkan analisanya berdasarkam data yang dimiliki<br>dan digunakan ntuk meneliti pada populasi atau sampel tertentu. Pe metode penelitian yang mendasarkan analisanya berdasarkam data yang dimiliki<br>dan digunakan ntuk meneliti pada populasi atau sampel tertentu. Penelitian<br>Kuantitatif adalah proses menemukan pengetahuan dengan menggunakan<br>dat

<sup>37</sup><br> **3.2. Definisi Operasional dan Pengukuran Variabel<br>
Penelitian ini mengambil enam variabel dengan pembagian satu variabel<br>
dependen (tidak bebas) yaitu** *Initial Return* **dan lima variabel bebas (independen)** 37<br> **inisi Operasional dan Pengukuran Variabel<br>
Penelitian ini mengambil enam variabel dengan pembagian satu variabel<br>
1 (tidak bebas) yaitu** *Initial Return* **dan lima variabel bebas (independen)<br>
OE. DER. Prosentase Kenemi** 3.2. Definisi Operasional dan Pengukuran Variabel<br>Penelitian ini mengambil enam variabel dengan pembagian satu variabel<br>dependen (tidak bebas) yaitu *Initial Return* dan lima variabel bebas (independen)<br>yaitu ROE, DER, Pro 3.2. Definisi Operasional dan Pengukuran Variabel<br>
Penelitian ini mengambil enam variabel dengan pembagian satu variabel<br>
dependen (tidak bebas) yaitu *Initial Return* dan lima variabel bebas (independen)<br>
yaitu ROE, DER, **3.2. Definisi Operasional dan Pengukuran**<br>Penelitian ini mengambil enam varia<br>dependen (tidak bebas) yaitu *Initial Return* o<br>yaitu ROE, DER, Prosentase Kepemilikan<br>Umur Perusahaan.<br>**3.2.1. Initial Return 3.2. Definisi Operasional dan Pengukuran Varial<br>
Penelitian ini mengambil enam variabel de<br>
dependen (tidak bebas) yaitu** *Initial Return* **dan lin<br>
yaitu ROE, DER, Prosentase Kepemilikan Sahar<br>
Umur Perusahaan.<br>
<b>3.2.1.** *I* Elitian ini mengambil enam variabel dengan pembagian satu variabel<br> *Indevision dak bebas)* yaitu *Initial Return* dan lima variabel bebas (independen)<br> *IDER, Prosentase Kepemilikan Saham, Reputasi Underwriter* dan<br> *Init* 

dependen (tidak bebas) yaitu *Initial Return* dan lima variabel bebas (independen)<br>paitu ROE, DER, Prosentase Kepemilikan Saham, Reputasi Underwriter dan<br>Umur Perusahaan.<br>**3.2.1. Initial Return**<br>*Initial Return* adalah tin 9 yaitu ROE, DER, Prosentase Kepemilikan Saham, Reputasi *Underwriter* dan<br>19 J. Umur Perusahaan.<br>19 J. I. Initial Return<br>19 Juanuar saham pada saat diperjualbelikan pada saat IPO lebih rendah daripada harga<br>19 Saham pada **3.2.1. Initial Return**<br> *Initial Return* adalah tingkat pendapatan awal yang diterima investor<br>
pada saat IPO dimana harga saham pada saat IPO lebih rendah daripada harga<br>
saham pada saat diperjualbelikan di pasar sekunde **3.2.1. Initial Return**<br> *Initial Return* adalah tingkat pendapatan awal yang diterima investor<br>
pada saat IPO dimana harga saham pada saat IPO lebih rendah daripada harga<br>
saham pada saat diperjualbelikan di pasar sekunde **3.2.1. Initial Return**<br>
Initial Return adalah tingkat pendapatan awal yang diterima investor<br>
pada saat IPO dimana harga saham pada saat IPO lebih rendah daripada harga<br>
saham pada saat diperjualbelikan di pasar sekunder Initial Return adalah tingkat pendapatan awal yang diterima investor<br>
pada saat IPO dimana harga saham pada saat IPO lebih rendah daripada harga<br>
saham pada saat diperjualbelikan di pasar sekunder atau di bursa saham. Init PO dimana harga saham pada saat IPO lebih rendah daripada harga<br>
saat diperjualbelikan di pasar sekunder atau di bursa saham. *Initial*<br>
h keuntungan awal yang diharapkan investor. *Initial Return* diterima<br>
or ketika terj the keuntungan awal yang diharapkan inverted in the keunduran awal yang diharapkan inverted in the keural pertema perted in the approximate a penawaran saham perusahaan di pasar perted in the perted in the main the perted ngan awal yang diharapkan investor. *Initia*<br>terjadi *Underpricing. Initial Return* dihir<br>enutupan saham hari pertama perusahaan<br>uran saham perusahaan di pasar primer.<br>Imusan, *Initial Return* dapat ditulis sebagai<br>P1 - P0

 $IR = \frac{P1 - P0}{P0}$  x 100%

Ket: harga penutupan saham hari pertama perusahaan di pasar primer.<br>
Dalam rumusan, *Initial Return* dapat ditulis sebagai<br>
IR =  $\frac{P1 - P0}{P0}$  x 100%<br>
Ket:<br>
IR = *Initial Return*<br>
P1 = Harga penutupan saham di pasar sekunder<br> a penawaran saham perusahaan di pasar primer.<br>
Dalam rumusan, *Initial Return* dapat ditulis sebagai berikut<br>
IR =  $\frac{P1 - P0}{P0}$  x 100%<br>
Ket:<br>
IR = *Initial Return*<br>
P1 = Harga penutupan saham di pasar sekunder<br>
P0 = Har a penawaran saham perusahaan di pasar primer.<br>
Dalam rumusan, Initial Return dapat ditulis sebagai<br>
IR =  $\frac{P1 - P0}{P0}$  x 100%<br>
Ket:<br>
IR = Initial Return<br>
P1 = Harga penutupan saham di pasar sekunder<br>
P0 = Harga penawaran

**3.2.2. Return On Equity**<br>ROE adalah rasio yang dipakai untuk r<br>terhadap laba yang dihasilkan perusahaan. ROE m a dalah rasio yang dipakai untuk melihat pengaruh modal<br>ROE adalah rasio yang dipakai untuk melihat pengaruh modal<br>ROE menjadi salah satu rasio<br>ROE menjadi salah satu rasio<br>ROE menjadi salah satu rasio 3.2.2. Return On Equity<br>ROE adalah rasio yang dipakai untuk melihat pengaruh modal<br>terhadap laba yang dihasilkan perusahaan. ROE menjadi salah satu rasio<br>profitabilitas yang mengukur efektifitas sebuah perusahaan dalam men 3.2.2. Return On Equity<br>
ROE adalah rasio yang dipakai untuk melihat pengaruh modal<br>
terhadap laba yang dihasilkan perusahaan. ROE menjadi salah satu rasio<br>
profitabilitas yang mengukur efektifitas sebuah perusahaan dalam 3.<br> **1988 - Saha dengan memanfaatkan** memanfaatkan perusahaan. ROE menjadi salah satu rasio<br>
profitabilitas yang mengukur efektifitas sebuah perusahaan dalam menghasilkan<br>
laba dengan memanfaatkan modal saham yang ada. ROE <sup>38</sup><br>
ROE adalah rasio yang dipakai untuk melihat pengaruh modal<br>
terhadap laba yang dihasilkan perusahaan. ROE menjadi salah satu rasio<br>
profitabilitas yang mengukur efektifitas sebuah perusahaan dalam menghasilkan<br>
laba **3.2.2. Return On Equity**<br>
ROE adalah rasio yang dipakai untuk melihat pengaruh modal<br>
terhadap laba yang dihasilkan perusahaan. ROE menjadi salah satu rasio<br>
profitabilitas yang mengukur efektifitas sebuah perusahaan dala ba yang dihasilkan perusahaan. ROE n<br>
i yang mengukur efektifitas sebuah perusah<br>
memanfaatkan modal saham yang ada. ROI<br>
yang dihasilkan oleh perusahaan dengan r<br>
ersebut. Dalam rumusan, ROE dapat ditulis<br>
ROE = Laba Bers Iaba bersih yang dihasilkan oleh perusahaan dengan moda<br>
perusahaan tersebut. Dalam rumusan, ROE dapat ditulis seba<br>
ROE = <br>
<u>Ekuitas</u><br> **3.2.3. Debt to Equity Ratio**<br>
DER adalah rasio yang mencerminkan kemampu<br>
memenuhi se nasilkan perusahaan. ROE menjadi salah<br>akur efektifitas sebuah perusahaan dalam n<br>an modal saham yang ada. ROE diukur deng<br>kan oleh perusahaan dengan modal yang om<br>mumusan, ROE dapat ditulis sebagai berik<br>Laba Bersih<br>Ekuit

$$
ROE = \frac{\text{Laba Bersih}}{\text{Ekuitas}}
$$

Ekuitas<br>
DER adalah rasio yang mencerminkan kemampuan perusahaan untuk<br>
DER adalah rasio yang mencerminkan kemampuan perusahaan untuk<br>
emua kewajibannya yang ditunjukkan dengan beberapa bagian modal<br>
berapa bagian modal<br>
b  $ROE =$   $\frac{\text{Laba Bersih}}{\text{Ekuitas}}$ <br>
3.2.3. Debt to Equity Ratio<br>
DER adalah rasio yang mencerminkan kemampuan perusahaan untuk<br>
memenuhi semua kewajibannya yang ditunjukkan dengan beberapa bagian modal<br>
yang digunakan untuk membay  $ROE =$   $\frac{\text{Laba Bersih}}{\text{Ekuitas}}$ <br>
3.2.3. Debt to Equity Ratio<br>  $\text{DER adalah rasio yang mencerminkan kemampuan perusahaan untuk memenuhi semua kewajibanmya yang ditunjukkan dengan beberapa bagian modal  
\nyang digunakan untuk membayar hutang. DER menunjukkan komposisi total  
\nutang dibandingkan dengan modal pemilik perusahaan. Dalam rumusan, DER  
\ndanat ditulis sebagai berikut:$ 3.2.3. Debt to Equity Ratio<br>
DER adalah rasio yang mencerminkan kemampuan perusahaan untuk<br>
memenuhi semua kewajibannya yang ditunjukkan dengan beberapa bagian modal<br>
yang digunakan untuk membayar hutang. DER menunjukkan k 3.2.3. Debt to Equity Ratio<br>
DER adalah rasio yang mencerminkan kemam<br>
memenuhi semua kewajibannya yang ditunjukkan dengan<br>
yang digunakan untuk membayar hutang. DER menunju<br>
utang dibandingkan dengan modal pemilik perusah

 $DER=$   $-$ Hutang Ekuitas

**3.2.4. Saham Yang Ditawarkan** n Yang Ditawarkan<br>Pada saat perusahaan menawarkan saham baru ke publik atau<br>umum, maka terdapat aliran kas masuk dari pembelian saham<br>dari pengeluaran saham). Prosentase penawaran saham menunjukkan 3.<br>2.4. Saham Yang Ditawarkan<br>Pada saat perusahaan menawarkan saham baru ke publik atau<br>masyarakat umum, maka terdapat aliran kas masuk dari pembelian saham<br>(penerimaan dari pengeluaran saham). Prosentase penawaran saham m (apendentase and ari pengeluaran saham). Pada saat perusahaan menawarkan saham baru ke publik atau masyarakat umum, maka terdapat aliran kas masuk dari pembelian saham<br>(penerimaan dari pengeluaran saham). Prosentase penawa 3.2.4. Saham Yang Ditawarkan<br>Pada saat perusahaan menawarkan saham baru ke publik atau<br>masyarakat umum, maka terdapat aliran kas masuk dari pembelian saham<br>(penerimaan dari pengeluaran saham). Prosentase penawaran saham me 39<br> **3.2.4. Saham Yang Ditawarkan**<br>
Pada saat perusahaan menawarkan saham baru ke publik atau<br>
masyarakat umum, maka terdapat aliran kas masuk dari pembelian saham<br>
(penerimaan dari pengeluaran saham). Prosentase penawaran **3.2.4. Saham Yang Ditawarkan**<br>
Pada saat perusahaan menawarkan saham baru ke publik atau<br>
masyarakat umum, maka terdapat aliran kas masuk dari pembelian saham<br>
(penerimaan dari pengeluaran saham). Prosentase penawaran sah Pada saat perusahaan menawarkan saham baru ke publik atau<br>masyarakat umum, maka terdapat aliran kas masuk dari pembelian saham<br>(penerimaan dari pengeluaran saham). Prosentase penawaran saham menunjukkan<br>besarnya ukuran sah (penerimaan dari pengeluaran saham). Prosenta<br>besarnya ukuran saham pada saat IPO. Melalui<br>perbaikan di perusahaan tersebut secara berkela<br>investasi yang akan dilakukan atas hasil I<br>prosentase kepemilikan saham yang ditawa uran saham pada saat IPO. Melalui IPO diharapkan akan memberikan<br>
perusahaan tersebut secara berkelanjutan karena terjadi ekspansi atau<br>
19 akan dilakukan atas hasil IPO. Variabel ini diukur dengan<br>
epemilikan saham yang d

perbaikan di perusahaan tersebut secara berkelanjutan karena terjadi ekspansi atau<br>investasi yang akan dilakukan atas hasil IPO. Variabel ini diukur dengan<br>prosentase kepemilikan saham yang ditawarkan kepada publik.<br>3.2.5. mentasi yang akan dilakukan atas hasil IPO. Variabel ini diukur dengan<br>prosentase kepemilikan saham yang ditawarkan kepada publik.<br>3.2.5. Reputasi Underwriter<br>Underwriter adalah pihak yang dipercaya perusahaan untuk<br>menawa **1997**<br> **S2.5. Reputasi** *Underwriter*<br> *Underwriter*<br> *Underwriter*<br> **Example 1998**<br> **Example 1999**<br> **Example 1999**<br> **Example 1999**<br> **Example 1999**<br> **Example 1999**<br> **Example 1999**<br> **Example 1999**<br> **Example 1999**<br> **Example 1997**<br>
1997 Underwriter adalah pihak yang dipercaya perusahaan untuk<br>
menawarkan saham yang akan diperdagangkan kepada investor. Reputasi<br>
undewriter menjadi pertimbangan bagi investor untuk membeli saham perusahaan<br>
ters **Example 19.2.5. Reputasi** *Underwriter*<br>
Underwriter adalah pihak yang dipercaya perusahaan untuk<br>
menawarkan saham yang akan diperdagangkan kepada investor. Reputasi<br>
undewriter menjadi pertimbangan bagi investor untuk m Underwriter adalah pihak yang dipercaya perusahaan untuk<br>
menawarkan saham yang akan diperdagangkan kepada investor. Reputasi<br>
undewriter menjadi pertimbangan bagi investor untuk membeli saham perusahaan<br>
tersebut. Tingkat menawarkan saham yang akan diperda<sub>i</sub><br>
undewriter menjadi pertimbangan bagi inve<br>
tersebut. Tingkat reputasi *Underwriter* yan<br>
tingkat resiko IPO. *Underwriter* yang b<br>
keberhasilan IPO. Untuk mengukur Rep<br>
dummy yaitu 1 **3.2.6. Umur Perusahaan**<br> **3.2.6. Umur Perusahaan**<br> **3.2.6. Umur Perusahaan**<br> **3.2.6. Umur Perusahaan**<br> **3.2.6. Umur Perusahaan**<br> **3.2.6. Umur Perusahaan**<br> **3.2.6. Umur Perusahaan**<br> **3.2.6. Umur Perusahaan**<br> **3.2.6. Umur P** ko IPO. *Underwriter* yang bereputasi baik akan mempengaruhi<br>IPO. Untuk mengukur Reputasi *Underwriter* dipakai variabel<br>1 untuk *Underwriter* yang bereputasi dan 0 untuk *Underwriter* yang<br>tasi.<br>**Perusahaan**<br>Perusahaan ya keberhasilan IPO. Untuk mengukur Reputasi *Underwriter* dipakai variabel<br>dummy yaitu 1 untuk *Underwriter* yang bereputasi dan 0 untuk *Underwriter* yang<br>tidak bereputasi.<br>3.2.6. Umur Perusahaan<br>Perusahaan yang beroperasi

dummy yaitu 1 untuk *Underwriter* yang bereputasi dan 0 untuk *Underwriter* yang<br>idak bereputasi.<br>3.2.6. Umur Perusahaan<br>Perusahaan yang beroperasi lebih lama mempunyai kemampuan yang<br>lebih besar untuk menyediakan informas

40<br>dipersepsikan sebagai sudah tahan uji sehingga kadar resikonya rendah dan hal ini<br>bisa menarik investor untuk membeli sahamnya di perusahaan ini. Umur<br>perusahaan dihitung dengan mengurangi tahun penawaran saat IPO denga 40<br>bisa menarik investor untuk membeli sahamnya di perusahaan ini. Umur<br>perusahaan dihitung dengan mengurangi tahun penawaran saat IPO dengan tahun<br>pada saat nerusahaan berdiri. 40<br>dipersepsikan sebagai sudah tahan uji sehingga kadar resikonya rendah dan hal ini<br>bisa menarik investor untuk membeli sahamnya di perusahaan ini. Umur<br>perusahaan dihitung dengan mengurangi tahun penawaran saat IPO denga dipersepsikan sebagai sudah tahan uji sehingga kadar resiko<br>bisa menarik investor untuk membeli sahamnya di p<br>perusahaan dihitung dengan mengurangi tahun penawaran s<br>pada saat perusahaan berdiri.<br>Tabel 3.1. Skala Pengukura dipersepsikan sebagai sudah tahan uji sehingga kadar resikonya renda<br>bisa menarik investor untuk membeli sahamnya di perusahaan<br>perusahaan dihitung dengan mengurangi tahun penawaran saat IPO d<br>pada saat perusahaan berdiri.

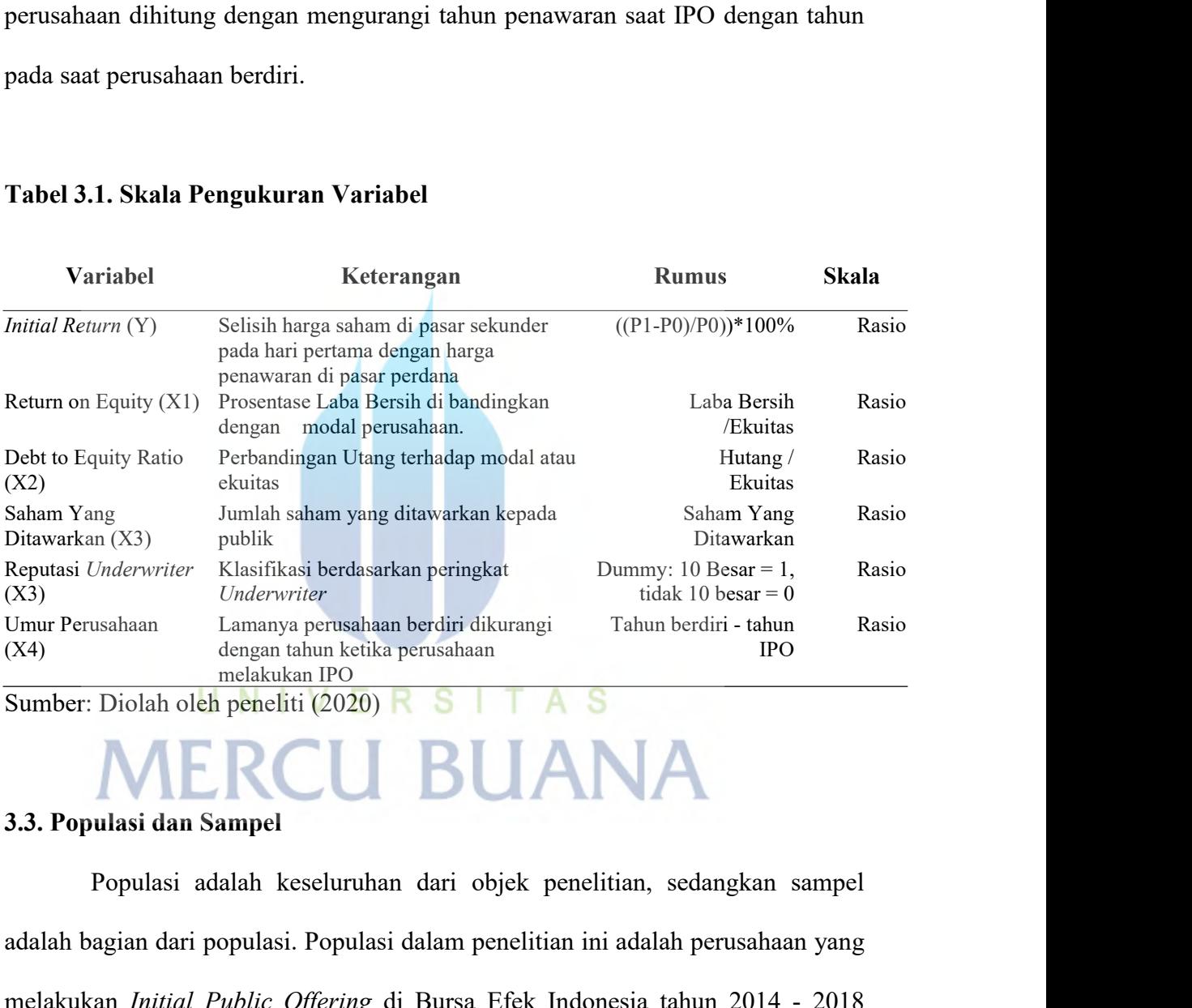

**Example 1980** Controller and the thermatic method of the time the controller of the time controller and the time data of the daman and the daman bendini diskuranging the metal of the daman and the daman and the metal of Umur Perusahaan Lamanya perusahaan berdiri dikurangi Tahun berdiri - tahun Rasio<br>
(X4) dengan tahun ketika perusahaan<br> **Sumber:** Diolah oleh peneliti (2020) **R**<br> **Sumber:** Diolah oleh peneliti (2020) **R**<br> **Sumber:** Diolah sumber: Diolah oleh peneliti (2020) **R S T A S**<br> **S.A. Populasi dan Sampel**<br>
Populasi adalah keseluruhan dari objek penelitian, sedangkan sampel<br>
adalah bagian dari populasi. Populasi dalam penelitian ini adalah perusahaan **13.3. Populasi dan Sampel**<br>
Populasi adalah keseluruhan dari objek penelitian, sedangkan sampel<br>
adalah bagian dari populasi. Populasi dalam penelitian ini adalah perusahaan yang<br>
melakukan *Initial Public Offering* di Bu **3.3. Populasi dan Sampel**<br>
Populasi adalah keseluruhan dari objek penelitian, sedangkan sampel<br>
adalah bagian dari populasi. Populasi dalam penelitian ini adalah perusahaan yang<br>
melakukan *Initial Public Offering* di Bur Populasi adalah keseluruhan dari objek penelitian, sedangkan sampel<br>adalah bagian dari populasi. Populasi dalam penelitian ini adalah perusahaan yang<br>melakukan *Initial Public Offering* di Bursa Efek Indonesia tahun 2014 - 41<br>memenuhi syarat atau kriteria tertentu dari peneliti saja yang bisa digunakan<br>sebagai sampel penelitian. Kriteria sampel yang ditetapkan adalah:<br>1. Perusahaan yang melakukan IPO pada tahun 2014 - 2018 41<br>Sebagai sampel penelitian. Kriteria tertentu dari peneliti saja yang bisa digunakan<br>Sebagai sampel penelitian. Kriteria sampel yang ditetapkan adalah:<br>1. Perusahaan yang melakukan IPO pada tahun 2014 - 2018<br>2. Saham per 1.<br>1. Perusahaan yang melakukan IPO pada tahun 2014 - 2018<br>1. Perusahaan yang melakukan IPO pada tahun 2014 - 2018<br>2. Saham perusahaan tersebut tidak mengalami overpricing.<br>3. Perusahaan dari sektor Infrastruktur. Utilitis 2. Saham perusahaan tersebut tidak mengalami overpricing.<br>2. Saham perusahaan tersebut tidak mengalami overpricing.<br>2. Saham perusahaan tersebut tidak mengalami overpricing.<br>2. Saham perusahaan tersebut tidak mengalami ove 3. Perusahaan dari sektor Perdagangan, Jasa dan Investasi.<br>3. Perusahaan yang melakukan IPO pada tahun 2014 - 2018<br>3. Saham perusahaan tersebut tidak mengalami overpricing.<br>3. Perusahaan dari sektor Infrastruktur, Utilitis 41<br>
41<br>
hi syarat atau kriteria tertentu dari peneliti saja yang bisa digunakan<br>
sampel penelitian. Kriteria sampel yang ditetapkan adalah:<br>
1. Perusahaan yang melakukan IPO pada tahun 2014 - 2018<br>
2. Saham perusahaan ters

- 
- 
- 
- 

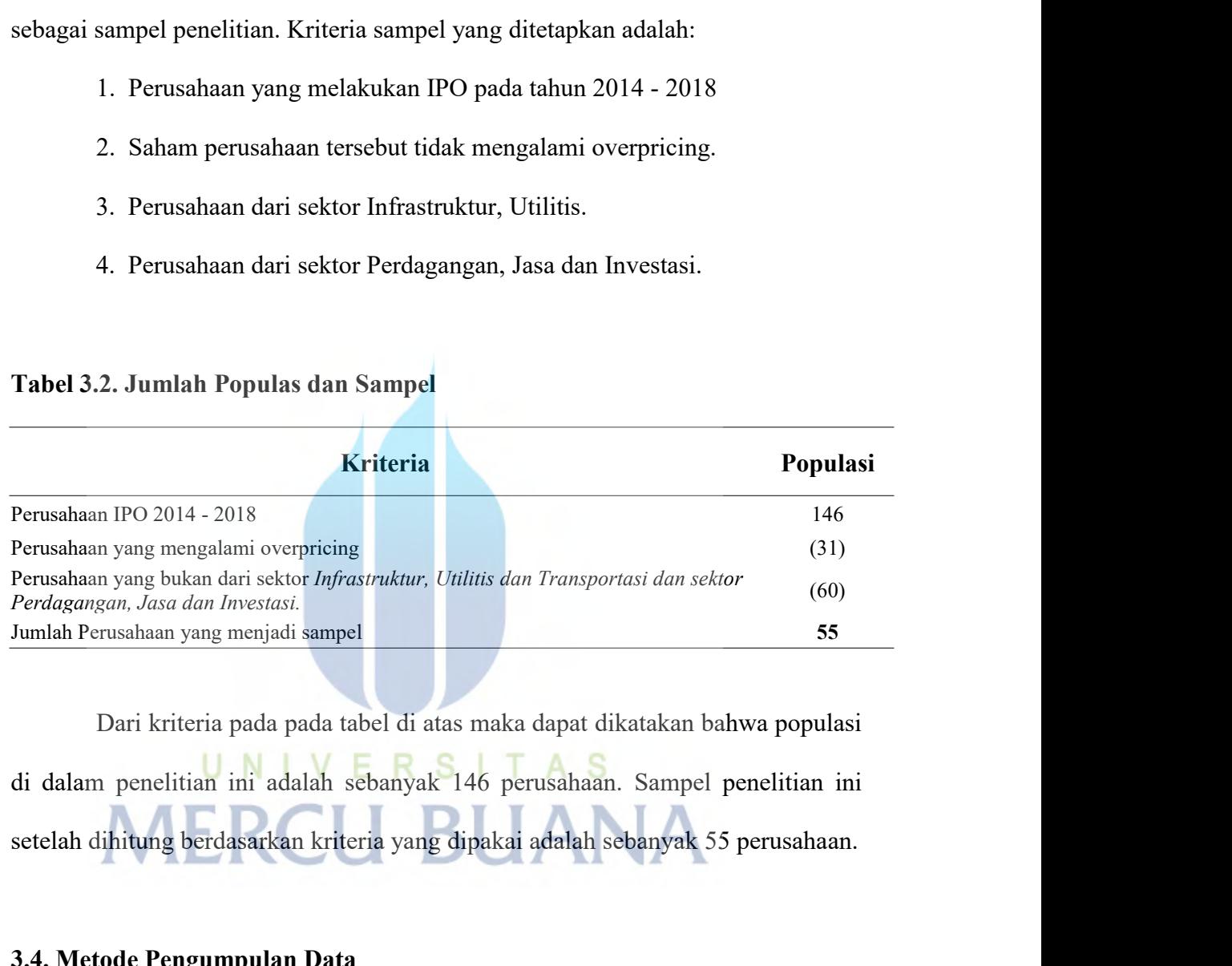

Perusahaan yang bukan dari sektor *inprastruktur*, Unitis dan Transportasi dan seperdagangan, Jasa dan Investasi.<br>**3.3. Jumlah Perusahaan yang menjadi sampel**<br>Dari kriteria pada pada tabel di atas maka dapat dikatakan<br>di d musanaan yang menjadi samper<br>
Dari kriteria pada pada tabel di atas maka dapat dikatakan bahwa populasi<br>
1 penelitian ini adalah sebanyak 146 perusahaan. Sampel penelitian ini<br>
lihitung berdasarkan kriteria yang dipakai ad

Dari kriteria pada pada tabel di atas maka dapat dikatakan bahwa populasi<br>
di dalam penelitian ini adalah sebanyak 146 perusahaan. Sampel penelitian ini<br>
setelah dihitung berdasarkan kriteria yang dipakai adalah sebanyak 5 di dalam penelitian ini adalah sebanyak 146 perusahaan. Sampel penelitian ini setelah dihitung berdasarkan kriteria yang dipakai adalah sebanyak 55 perusahaan.<br>
3.4. Metode Pengumpulan Data<br>
Metode pengumpulan data yang di lainnya berkaitan kriteria yang dipakai adalah sebanyak 55 perusahaan.<br>
1.4. Metode Pengumpulan Data<br>
Metode pengumpulan data yang digunakan di dalam peneltian ini adalah<br>
dokumentasi dan kepustakaan. Data dokumentasi dan 3.4. Metode Pengumpulan Data<br>Metode pengumpulan data yang digunakan di dalam peneltian ini adala<br>dokumentasi dan kepustakaan. Data dokumentasi dan kepustakaan adalah dat<br>yang berkaitan dengan dokumen-dokumen, buku-buku dan

42<br>Data yang digunakan dalam penelitian ini adalah data prospektus<br>aan yang melakukan IPO pada tahun 2014 sampai dengan 2018. Data ini<br>h dari beberapa situs resmi keuangan antara lain situs resmi Bursa Efek 42<br>
Data yang digunakan dalam penelitian ini adalah data prospektus<br>
perusahaan yang melakukan IPO pada tahun 2014 sampai dengan 2018. Data ini<br>
diperoleh dari beberapa situs resmi keuangan antara lain situs resmi Bursa Ef 42<br>Data yang digunakan dalam penelitian ini adalah data prospektus<br>perusahaan yang melakukan IPO pada tahun 2014 sampai dengan 2018. Data ini<br>diperoleh dari beberapa situs resmi keuangan antara lain situs resmi Bursa Efek<br> 42<br>Data yang digunakan dalam penelitian ini adalah data prospektus<br>perusahaan yang melakukan IPO pada tahun 2014 sampai dengan 2018. Data ini<br>diperoleh dari beberapa situs resmi keuangan antara lain situs resmi Bursa Efek<br> 42<br>
Data yang digunakan dalam penelitian ini adalah data prospektus<br>
perusahaan yang melakukan IPO pada tahun 2014 sampai dengan 2018. Data ini<br>
diperoleh dari beberapa situs resmi keuangan antara lain situs resmi Bursa Ef 42<br>
Data yang digunakan dalam penelitian ini adalah data prospektus<br>
perusahaan yang melakukan IPO pada tahun 2014 sampai dengan 2018. Data ini<br>
diperoleh dari beberapa situs resmi keuangan antara lain situs resmi Bursa Ef Data yang digunakan dalam penelitian ini adalah data prospektu<br>perusahaan yang melakukan IPO pada tahun 2014 sampai dengan 2018. Data in<br>diperoleh dari beberapa situs resmi keuangan antara lain situs resmi Bursa Efe<br>Jakart diperoleh dari beberapa situs resmi keuangan antara lain si<br>
Jakarta yaitu idx.co.id, finance.yahoo.com, duniainvestasi.co<br>
Selain itu digunakan juga sumber-sumber referensi-<br>
mendukung penelitian ini seperti jurnal-jurnal Jakarta yaitu idx.co.id, finance.yahoo.com, duniainves<br>
Selain itu digunakan juga sumber-sumber ref<br>
mendukung penelitian ini seperti jurnal-jurnal dan sur<br>
yang berkaitan dan mendukung penelitian ini.<br> **3.5. Metode Analis** itu digunakan juga sumber-sumber referensi-referensi lain yang<br>
ung penelitian ini seperti jurnal-jurnal dan sumber-sumber internet lainnya<br>
kaitan dan mendukung penelitian ini.<br>
tode Analisis Deskriptif<br>
merupakan analisi

mendukung penelitian ini seperti jurnal-jurnal dan sumber-sumber internet lainnya<br>
1993, S. Metode Analisis Data<br>
1994, S. Metode Analisis Data<br>
1995, Metode Analisis Deskriptif<br>
1997, Analisis Deskriptif digunakan untuk<br> menjelaskan, menjelaskan, meringkas, mereduksi, menyederhanakan dan menyajikan data ke<br>dalam bentuk menjelaskan, meringkas, mereduksi, menyederhanakan dan menyajikan data ke<br>dalam bentuk yang teratur, sehingga mudah di bac **3.5. Metode Analisis Data**<br> **3.5.1. Analisis Deskriptif**<br>
Analisis Deskriptif merupakan analisis yang paling mendasar untuk<br>
menjelaskan, meringkas, mereduksi, menyederhanakan dan menyajikan data ke<br>
dalam bentuk yang ter 3.5. Metode Analisis Data<br>
3.5.1. Analisis Deskriptif<br>
Analisis Deskriptif merupakan analisis yang paling mendasar untuk<br>
menggambarkan keadaan data secara umum. Analisis deskriptif digunakan untuk<br>
menjelaskan, meringkas, **3.5.1. Analisis Deskriptif**<br>Analisis Deskriptif merupakan analisis yang paling mendasar untu<br>menggambarkan keadaan data secara umum. Analisis deskriptif digunakan untu<br>menjelaskan, meringkas, mereduksi, menyederhanakan da statistik deskriptif merupakan analisis yang paling mendasar untuk<br>barkan keadaan data secara umum. Analisis deskriptif digunakan untuk<br>can, meringkas, mereduksi, menyederhanakan dan menyajikan data ke<br>ntuk yang teratur, s menggambarkan keadaan data secara umum. Analisis deskriptif digunakan untuk<br>menjelaskan, meringkas, mereduksi, menyederhanakan dan menyajikan data ke<br>dalam bentuk yang teratur, sehingga mudah di baca, di pahami dan disimpu

menjelaskan, meringkas, mereduksi, menyederhanakan dan menyajikan data ke<br>dalam bentuk yang teratur, sehingga mudah di baca, di pahami dan disimpulkan<br>(Wiyono, 2001). Statistik deskriptif digunakan untuk mendeskripsikan su dalam bentuk yang teratur, sehingga mudah di baca, di pahami dan disimpulkan<br>(Wiyono, 2001). Statistik deskriptif digunakan untuk mendeskripsikan suatu<br>keadaan atau masalah agar lebih mudah di pahami.<br>Statistik deskriptif (Wiyono, 2001). Statistik deskriptif digunakan untuk mendeskripsikan s<br>
keadaan atau masalah agar lebih mudah di pahami.<br>
Statistik deskriptif menggunakan metode numerik dan grafis u<br>
mengenali pola sejumlah data, merangku

**3.5.2. Analisis Statistik Inferensial** Analisis Statistik Inferensial<br>Analisis Inferensial adalah analisis yang dilakukan untuk mengambil<br>Analisis Inferensial adalah analisis yang dilakukan untuk mengambil<br>Anakisimpulan berdasarkan data sampel dengan jumlah yan 43<br> **Kesimpulan-kesimpulan berdasarkan data sampel dengan jumlah yang lebih**<br>
kesimpulan-kesimpulan berdasarkan data sampel dengan jumlah yang lebih<br>
sedikit untuk menjadi kesimpulan yang lebih umum pada sebuah populasi (H s.<br>**S.S.2. Analisis Statistik Inferensial**<br>Analisis Inferensial adalah analisis yang dilakukan untuk mengambil<br>kesimpulan-kesimpulan berdasarkan data sampel dengan jumlah yang lebih<br>sedikit untuk menjadi kesimpulan yang le 2020). Statistik inferensial membruarkan adalah analisis yang dilakukan untuk mengambil<br>1921-Kesimpulan-kesimpulan berdasarkan data sampel dengan jumlah yang lebih<br>1931-Statistik inferensial memerlukan adanya pemenuhan asu 43<br>
Analisis Statistik Inferensial<br>
Analisis Inferensial adalah analisis yang dilakukan untuk mengambil<br>
kesimpulan-kesimpulan berdasarkan data sampel dengan jumlah yang lebih<br>
sedikit untuk menjadi kesimpulan yang lebih u 3.5.2. Analisis Statistik Inferensial<br>
Analisis Inferensial adalah analisis yang dilakukan untuk mengambil<br>
kesimpulan-kesimpulan berdasarkan data sampel dengan jumlah yang lebih<br>
sedikit untuk menjadi kesimpulan yang lebi Analisis Inferensial adalah analisis yang dilakukan untuk mengambil<br>kesimpulan-kesimpulan berdasarkan data sampel dengan jumlah yang lebih<br>sedikit untuk menjadi kesimpulan yang lebih umum pada sebuah populasi (Huang,<br>2020) kesimpulan-kesimpulan berdasarkan data sampel dengan jumlah yang lebih<br>sedikit untuk menjadi kesimpulan yang lebih umum pada sebuah populasi (Huang,<br>2020). Statistik inferensial memerlukan adanya pemenuhan asumsi-asumsi.<br>A analisit untuk menjadi kesimpulan yang lebih umum pada sebuah populasi (Huang, 2020). Statistik inferensial memerlukan adanya pemenuhan asumsi-asumsi.<br>Asumsi pertama yang harus dipenuhi adalah bahwa sampel diambil secara a 2020). Statistik inferensial memerlukan ace<br>Asumsi pertama yang harus dipenuhi adalah<br>dari populasi. Statistika inferensial membutu<br>atas populasi. Asumsi-asumsi lain yang perlu<br>alat analisis yang digunakan. Jika peneliti<br>a **3.5.2.1. Uji Asumsi-asumsi lain yang perlu dipenuhi a**<br> **3.5.2.1. Uji Asumsi-asumsi lain yang digunakan.** Jika penelitina yang d<br> **3.5.2.1. Uji Asumi Klasik**<br> **3.6.2.1. Uji Asumi Klasik**<br> **3.6.2.1. Uji Asumi Klasik**<br> **3.6** asi. Asumsi-asumsi lain yang perlu dipenuhi adalah dengan mengikuti<br>sis yang digunakan. Jika penelitina yang dilakukan menggunakan<br>gresi, maka asumsi-asumsi data tersebut juga harus memenuhi asumsi<br>gresi.<br>ii Asumi Klasik<br>M endisis yang digunakan. Jika penelitina yang dilakukan menggunakan mandisis regresi, maka asumsi-asumsi data tersebut juga harus memenuhi asumsi analisis regresi.<br>
3.5.2.1. Uji Asumi Klasik<br>
Model regresi linier berganda d

analisis regresi, maka asumsi-asumsi data tersebut juga harus memenuhi asumsi<br>analisis regresi.<br>3.5.2.1. Uji Asumi Klasik.<br>Model regresi linier berganda dapat disebut sebagai model yang baik<br>jika model tersebut memenuhi kr **3.5.2.1.** Uji Asumi Klasik<br>
Model regresi linier berganda dapat disebut sebagai model<br>
jika model tersebut memenuhi kriteria BLUE (Best Linear Unbiased F<br>
BLUE dapat dicapai bila memenuhi Asumsi Klasik<br>
3.5.2.1.1. Penguji E Kasumi Klasik<br>
I diakukan disebut sebagai model yang baik<br>
I tersebut memenuhi kriteria BLUE (Best Linear Unbiased Estimator).<br>
I diakukan untuk melihat apakah nilai residual<br>
Uji normalitas residual dilakukan untuk meli

1991 Model regresi linier berganda dapat disebut sebagai model yang baik<br>
1991 Marcus Secara Unbiased Estimator).<br>
1991 Marcus II (Best Linear Unbiased Estimator).<br>
1991 Marcus Secara normal Asumsi Klasik.<br>
1991 Model regr 3.3.2.1.1. Pengujian Normalitas Residual (Best Linear Unbiased Estimator).<br>
3.5.2.1.1. Pengujian Normalitas Residual (Uji normalitas residual dilakukan untuk melihat apakah nilai residual<br>
1911 terdistribusi secara normal SELUE dapat dicapai bila memenuhi Asumsi Klasik.<br>
SELITE dapat dicapai bila memenuhi Asumsi Klasik.<br>
1998-1999 Uji normalitas residual dilakukan untuk melihat apakah nilai residual terdistribusi secara normal atau tidak (M 3.5.2.1.1. Pengujian Normalitas Residual<br>Uji normalitas residual dilakukan untuk melihat apakah nilai residual<br>terdistribusi secara normal atau tidak (Mausir, 2014). Model regresi yang baik<br>adalah model yang memiliki nilai

bentuk seperti "lonceng" atau tidak. Oleh karena itu, pelaksanaan uji normalitas 44<br>dentuk seperti "lonceng" atau tidak. Oleh karena itu, pelaksanaan uji normalitas<br>dilakukan bukan pada variabel, melainkan pada nilai residualnya.<br>Hipotesis Null dan Alternatif dengan ketentuan:<br>Ho : Data berdistribusi n bentuk seperti "lonceng" atau tidak. Oleh karena itu, pelaksanaan uji nori<br>dilakukan bukan pada variabel, melainkan pada nilai residualnya.<br>Hipotesis Null dan Alternatif dengan ketentuan:<br>Ho : Data berdistribusi normal<br>Ha Exercit "lonceng" atau tidak. Oleh karena itu, pelaksanaan kan bukan pada variabel, melainkan pada nilai residualnya.<br>Esis Null dan Alternatif dengan ketentuan:<br>Ho : Data berdistribusi normal<br>Ha : Data berdistribusi tidak Exercit "lonceng" atau tidak. Oleh karena itu, pelaksanaan uji ne<br>kan bukan pada variabel, melainkan pada nilai residualnya.<br>ssis Null dan Alternatif dengan ketentuan:<br>Ho : Data berdistribusi normal<br>Ha : Data berdistribusi Exercit "lonceng" atau tidak. Oleh karena itu, pelaksanaan u<br>
kan bukan pada variabel, melainkan pada nilai residualnya.<br>
Esis Null dan Alternatif dengan ketentuan:<br>
Ho : Data berdistribusi normal<br>
Ha : Data berdistribusi kan bukan pada variabel, melainkan pada nilai residualnya.<br>
1981 Mull dan Alternatif dengan ketentuan:<br>
1981 Ho : Data berdistribusi normal<br>
1981 Ha : Data berdistribusi tidak normal<br>
1981 Tika sig > 0.05 maka Ho diterima<br>

Interpretasi:

Ho : Data berdistribusi normal<br>
Ha : Data berdistribusi tidak normal<br>
Interpretasi:<br>
Jika sig > 0.05 maka Ho diterima<br>
Jika sig < 0.05 maka Ho ditolak<br> **3.5.2.1.2 Pengujian Multikolinieritas**<br>
Uji multokolinieritas bertuju Data berdistribusi tidak normal<br>
sig > 0.05 maka Ho diterima<br>
sig < 0.05 maka Ho ditolak<br>
Pengujian Multikolinieritas<br>
Uji multokolinieritas bertujuan untuk menguji apakah model regresi<br>
adanya korelasi antar variabel beba Interpretasi:<br>
ika sig > 0.05 maka Ho ditolak<br>
3.5.2.1.2 Pengujian Multikolinieritas<br>
Uji multokolinieritas bertujuan untuk menguji apakah model regresi<br>
ditentukan adanya korelasi antar variabel bebas (independen). Jika v Saling berkorelasi maka variabel-variabel<br>
Saling berkorelasi maka variabel-variabel<br>
Saling berkorelasi maka variabel-variabel<br>
saling berkorelasi maka variabel-variabel ini tidak orthogonal. Variabel<br>
saling berkorelasi Jika sig < 0.05 maka Ho ditolak<br>
3.5.2.1.2 Pengujian Multikolinieritas<br>
Uji multokolinieritas bertujuan untuk menguji apakah model regresi<br>
ditentukan adanya korelasi antar variabel bebas (independen). Jika variabel bebas **3.5.2.1.2 Pengujian Multikolinieritas**<br>
Uji multokolinieritas bertujuan untuk menguji apakah model regresi<br>
ditentukan adanya korelasi antar variabel bebas (independen). Jika variabel bebas<br>
saling berkorelasi maka varia **3.5.2.1.2 Pengujian Multikolinieritas**<br>
Uji multokolinieritas bertujuan untuk menguji apakah 1<br>
ditentukan adanya korelasi antar variabel bebas (independen). Jika v<br>
saling berkorelasi maka variabel-variabel ini tidak or Uji multokolinieritas bertujuan untuk menguji apakah model regresi<br>
adanya korelasi antar variabel bebas (independen). Jika variabel bebas<br>
rkorelasi maka variabel-variabel ini tidak orthogonal. Variabel<br>
adalah variabel b ditentukan adanya korelasi antar variabel bebas (independen). Jika variabel bebas<br>
saling berkorelasi maka variabel-variabel ini tidak orthogonal. Variabel<br>
orthogonal adalah variabel bebas yang nilai korelasi antar sesama saling berkorelasi maka variabel-variabel ini tidak orthogonal.<br>
orthogonal adalah variabel bebas yang nilai korelasi antar sesama varial<br>
sama dengan nol, untuk mendeteksi ada tidaknya multikolinieritas di dala<br>
regresi a 2. Menganalisis matrik korelasi antar sesama variabel bebas.<br>
2. Menganalisis matrik korelasi ada tidaknya multik bini eritas di dalam model<br>
2. Menganalisis matrik korelasi variabel-variabel bebas banyak yang tidak<br>
2. Me

3. Altan mol, untuk mendeteksi ada tidaknya multikolinieritas di dalam model<br>
3. Dilai R<sup>2</sup> yang dihasilkan oleh suatu estimasi model regresi empiris<br>
3. Deteksi secara individual variabel-variabel bebas banyak yang tidak (*Variance inflation Factor*) dan *nilai tolerance*. Regresi bebas dari masalah multikolinearitas jika nilai VIF < 10 dan nilai tolerance < 0,1. 1. Nilai R<sup>2</sup> yang dihasilkan oleh suatu estimasi model regresi empiris sangat tinggi tetapi secara individual variabel-variabel bebas banyak yang tidak signifikan mempengaruhi variabel terikat.<br>2. Menganalisis matrik kor

# https://lib.mercubuana.ac.id/

**3.5.2.1.3. Pengujian Autokorelasi** Pengujian Autokorelasi<br>Uji autokorelasi bertujuan untuk menguji apakah dalam suatu model<br>ier ada korelasi antara kesalahan pengganggu pada periode t dengan<br>pada periode (t-1). Autokorelasi muncul karena observasi yang 45<br>1997 - S. Pengujian Autokorelasi<br>Liji autokorelasi bertujuan untuk menguji apakah dalam suatu model<br>1997 - Tinier ada korelasi antara kesalahan pengganggu pada periode t dengan<br>1998 - Kesalahan pada periode (t-1). Autok 45<br> **Kesalahan Autokorelasi**<br>
Uji autokorelasi bertujuan untuk menguji apakah dalam suatu model<br>
regresi linier ada korelasi antara kesalahan pengganggu pada periode t dengan<br>
kesalahan pada periode (t-1). Autokorelasi mun 3.5.2.1.3. Pengujian Autokorelasi<br>Uji autokorelasi bertujuan untuk menguji apakah dalam suatu model<br>regresi linier ada korelasi antara kesalahan pengganggu pada periode t dengan<br>kesalahan pada periode (t-1). Autokorelasi m <sup>45</sup><br>3.5.2.1.3. Pengujian Autokorelasi<br>Uji autokorelasi bertujuan untuk menguji apakah dalam suatu model<br>regresi linier ada korelasi antara kesalahan pengganggu pada periode t dengan<br>kesalahan pada periode (t-1). Autokorel 3.5.2.1.3. Pengujian Autokorelasi<br>Uji autokorelasi bertujuan untuk menguji apakah dalam suatu model<br>regresi linier ada korelasi antara kesalahan pengganggu pada periode t dengan<br>kesalahan pada periode (t-1). Autokorelasi, Uji autokorelasi bertujuan untuk menguji apakah dalam suatu model<br>regresi linier ada korelasi antara kesalahan pengganggu pada periode t dengan<br>kesalahan pada periode (t-1). Autokorelasi muncul karena observasi yang<br>beruru regresi linier ada korelasi antara kesalahan pengganggu pada periode t dengan<br>kesalahan pada periode (t-1). Autokorelasi muncul karena observasi yang<br>berurutan sepanjang waktu berkaitan satu sama lain. Masalah ini timbul k kesalahan pada periode (t-1). Autokorelasi muncul karena observasi yang<br>berurutan sepanjang waktu berkaitan satu sama lain. Masalah ini timbul karena<br>residual (kesalahan pengganggu) tidak bebas dari satu observasi ke obser berurutan sepanjang waktu berkaitan satu sama lain. I<br>residual (kesalahan pengganggu) tidak bebas dari satu o<br>lain. Ada beberapa cara untuk mendeteksi ada atau tid<br>satunya adalah dengan uji Durbin-Witson (DW test). I<br>digun residual (kesalahan pengganggu) tidak bebas dari satu obse<br>
lain. Ada beberapa cara untuk mendeteksi ada atau tidak<br>
satunya adalah dengan uji Durbin-Witson (DW test). Uji<br>
digunakan untuk autokorelasi tingkat satu (first beberapa cara untuk mendeteksi ada atau tidaknya autokorelasi, salah<br>
alah dengan uji Durbin-Witson (DW test). Uji Durbin Witson banyak<br>
untuk autokorelasi tingkat satu (first order autocorrelation) dan<br>
an adanya interse dalah dengan uji Durbin-Witson (DW test). Uji Durbin Witson banyak<br>
untuk autokorelasi tingkat satu (first order autocorrelation) dan<br>
an adanya intersep dalam model regresi dan tidak ada variabel lagi<br>
ariabel bebas.<br>
Ho untuk autokorelasi tingkat satu (first order autocorrelation) dan<br>an adanya intersep dalam model regresi dan tidak ada variabel lagi<br>ariabel bebas.<br>yang diuji adalah:<br>Ho:  $p = 0$  (baca: hipotesis nolnya adalah tidak ada au

menyaratkan adanya intersep dalam model regresi da<br>
diantara variabel bebas.<br>
Hipotesis yang diuji adalah:<br>
Ho:  $p = 0$  (baca: hipotesis nolnya adalah tidak<br>
Ha:  $p \neq 0$  (baca: hipotesis alternatifnya adalah<br>
Pengambilan tara variabel bebas.<br>
Ho:  $p = 0$  (baca: hipotesis nolnya adalah tidak ada autokorelasi)<br>
Ha:  $p \neq 0$  (baca: hipotesis alternatifnya adalah ada autokorelasi)<br>
Pengambilan keputusan ada atau tidaknya autokorelasi yaitu den esis yang diuji adalah:<br>
Ho:  $p = 0$  (baca: hipotesis nolnya adalah tidak ada autokorelasi)<br>
Ha:  $p \neq 0$  (baca: hipotesis alternatifnya adalah ada autokorelasi)<br>
Pengambilan keputusan ada atau tidaknya autokorelasi yaitu Bila nilai DW lebih rendah daripada batas bawah lower bound (du) dan  $(4-du)$ ,<br>
a. Bila nilai DW terletak antara batas atas atau upper bound (du) dan  $(4-du)$ ,<br>
maka koefisien autokorelasi sama dengan nol, berarti tidak ada

- autokorelasi. Rengambilan keputusan ada atau tidaknya autokorelasi yaitu dengan<br>
koefisien autokorelasi sama dengan nol, berarti tidak ada<br>
autokorelasi.<br>
Bila nilai DW lebih rendah daripada batas bawah lower bound (dl), maka<br>
koefisien c. Bila nilai DW lebih besar daripada (4-dl), maka koefisien autokorelasi sama dengan nol, berarti tidak ada autokorelasi.<br>b. Bila nilai DW lebih rendah daripada batas bawah lower bound (dl), maka koefisien autokorelasi le Bila nilai DW terletak antara batas atau upper bound (du) dan (4-du),<br>maka koefisien autokorelasi sama dengan nol, berarti tidak ada<br>autokorelasi.<br>Bila nilai DW lebih rendah daripada batas bawah lower bound (dl), maka<br>koef
- 
- 

d. Bila nilai DW terletak antara batas atas (du) dan batas bawah (dl) atau Dw 46<br>Bila nilai DW terletak antara batas atas (du) dan batas bawah (dl) atau Dw<br>terletak antara (4-du) dan 40dl, maka hasilnya tidak dapat disimpulkan.<br>Gambar 3.1. Penjelasan Tentang Uji Autokorelasi

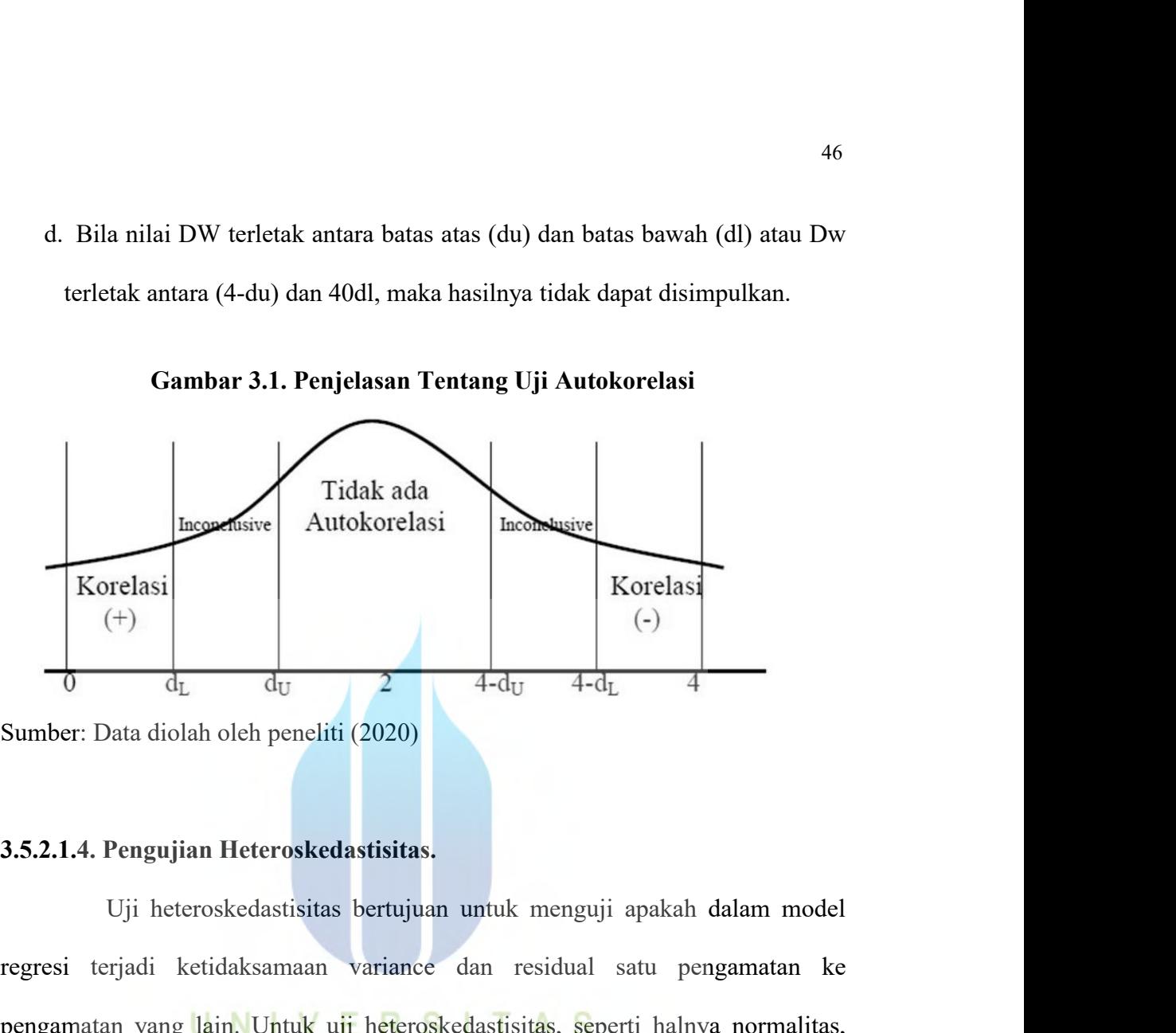

**Exorelasi** (+)<br>  $\frac{1}{0}$  d<sub>L</sub> d<sub>U</sub> 2 4-d<sub>U</sub> 4-d<sub>L</sub> 4<br>
Sumber: Data diolah oleh peneliti (2020)<br>
3.5.2.1.4. Pengujian Heteroskedastisitas.<br>
Uji heteroskedastisitas bertujuan untuk menguji apakah dalam model<br>
regresi terj **pengamatan yang lain.** Untuk uji heteroskedastisitas,<br> **pengamatan yang lain.** Untuk uji heteroskedastisitas,<br> **pengamatan yang lain.** Untuk uji heteroskedastisitas, seperti halnya normalitas,<br>
pengamatan yang lain. Untu Sumber: Data diolah oleh peneliti (2020)<br>
3.5.2.1.4. Pengujian Heteroskedastisitas.<br>
Uji heteroskedastisitas bertujuan untuk menguji apakah dalam model<br>
regresi terjadi ketidaksamaan variance dan residual satu pengamatan k 3.5.2.1.4. Pengujian Heteroskedastisitas.<br>
Uji heteroskedastisitas bertujuan untuk menguji apakah dalam model<br>
regresi terjadi ketidaksamaan variance dan residual satu pengamatan ke<br>
pengamatan yang lain. Untuk uji heteros 3.5.2.1.4. Pengujian Heteroskedastisitas.<br>
Uji heteroskedastisitas bertujuan untuk menguji apakah dalam model<br>
regresi terjadi ketidaksamaan variance dan residual satu pengamatan ke<br>
pengamatan yang kiin. Untuk uji heteros Uji heteroskedastisitas bertujuan untuk menguji apakah dalam model<br>regresi terjadi ketidaksamaan variance dan residual satu pengamatan ke<br>pengamatan yang lain. Untuk uji heteroskedastisitas, seperti halnya normalitas,<br>cara regresi terjadi ketidaksamaan variance dan residual satu pengamatan ke<br>pengamatan yang kini. Untuk uji heteroskedastisitas, seperti halnya normalitas,<br>cara yang sering digunakan dalam menentukan apakah suatu model terbebas pengamatan yang lain. Untuk uji heteroskedastisitas, seperti halny<br>cara yang sering digunakan dalam menentukan apakah suatu model<br>masalah heteroskedastisitas atau tidak hanya dengan melihat pada Sc<br>dilihat apakah residual sering digunakan dalam menentukan apakah suatu model terbebas dari<br>teroskedastisitas atau tidak hanya dengan melihat pada Scatter Plot dan<br>kah residual memiliki pola tertentu atau tidak. Cara ini menjadi fatal<br>ngambilan k masalah heteroskedastisitas atau tidak hanya dengan melihat pada Scatter Plot dan<br>dilihat apakah residual memiliki pola tertentu atau tidak. Cara ini menjadi fatal<br>karena pengambilan keputusan apakah suatu model terbebas d dilihat apakah residual memiliki pola tertentu atau tidak. Cara ini menjadi fatal<br>karena pengambilan keputusan apakah suatu model terbebas dari masalah<br>heteroskedastisitas atau tidak hanya berpatok pada pengamatan gambar s

47<br>Salah satu model yang bisa digunakan dalam pengujian<br>lastisitas adalah Uji Glejser. Uji Glejser secara umum dinotasikan<br>rikut: 47<br>
Salah satu model yang bisa digunakan dalam pengujian<br>
heteroskedastisitas adalah Uji Glejser. Uji Glejser secara umum dinotasikan<br>
sebagai berikut:<br>  $|e| = |b| + |b| + |c| + |c| + |c|$ Salah satu model yang bisa<br>heteroskedastisitas adalah Uji Glejser. Uji<br>sebagai berikut:<br> $|e| = b1 + b2 + x2 + v$ <br>Dimana: Salah satu model yang bisa digunakan dalan<br>lastisitas adalah Uji Glejser. Uji Glejser secara umun<br>rikut:<br> $|e| = b1 + b2 + x2 + v$ <br>Dimana:<br> $|e| = \text{Nilai Absolut dari residual yang dihasilkan dari reg$  $|47|$ <br>
Salah satu model yang bisa digunakan dalam pengujian<br>
dastisitas adalah Uji Glejser. Uji Glejser secara umum dinotasikan<br>
rikut:<br>  $|e| = b1 + b2 + x2 + v$ <br>
Dimana:<br>  $|e| = N$ ilai Absolut dari residual yang dihasilkan dari r Salah satu model yang bisa digunakan da<br>
lastisitas adalah Uji Glejser. Uji Glejser secara un<br>
rikut:<br>  $|e| = b1 + b2 + x2 + y$ <br>
Dimana:<br>  $|e| = N$ ilai Absolut dari residual yang dihasilkan dari<br>
X2 = Variabel penjelas<br>
Jika variab lastisitas adalah Uji Glejser. Uji Glejser secara umum dinotasikan<br>rikut:<br> $|e| = b1 + b2 + x2 + v$ <br>Dimana:<br> $|e| = \text{Nilai Absolut dari residual yang dihasilkan dari regresi model}$ <br> $X2 = \text{Variable begins}$ <br>Jika variabel bebas signifikan secara statistic mempengaruhi variabel<br>ka ada indikas

$$
|e| = b1 + b2 + x2 + v
$$

Dimana:

sebagai berikut:<br>  $|e| = b1 + b2 + x2 + v$ <br>
Dimana:<br>  $|e| = \text{Nilai Absolute dari residual yang dihasilkan dari regres}$ <br>  $X2 = \text{Variable peptides}$  signifikan secara statistic mempengaru<br>
terikat, maka ada indikasi terjadi heteroskedastisitas<br>
3.5.2.2 Analisis Regresi Linier Berganda Dimana:<br>  $|e|$  = Nilai Absolut dari residual yang dihasilkan dari regre<br>  $X2$  = Variabel penjelas<br>
Jika variabel bebas signifikan secara statistic mempengart<br>
terikat, maka ada indikasi terjadi heteroskedastisitas<br> **3.5.2**  $|e|$  = Nilai Absolut dari residual yang dihasilkan dari regresi model<br>
X2 = Variabel penjelas<br>
Jika variabel bebas signifikan secara statistic mempengaruhi variabel<br>
ka ada indikasi terjadi heteroskedastisitas<br>
allisis R  $\alpha$  variabel bebas signifikan secara statistic mempengaruhi variabe<br>
ada indikasi terjadi heteroskedastisitas<br> **is Regresi Linier Berganda**<br>
samaan regresi untuk penelitian yang dilakukan adalah:<br>
γ<sup>2</sup> = a + β<sub>1</sub> ROE<sub>i</sub>

Dimana:

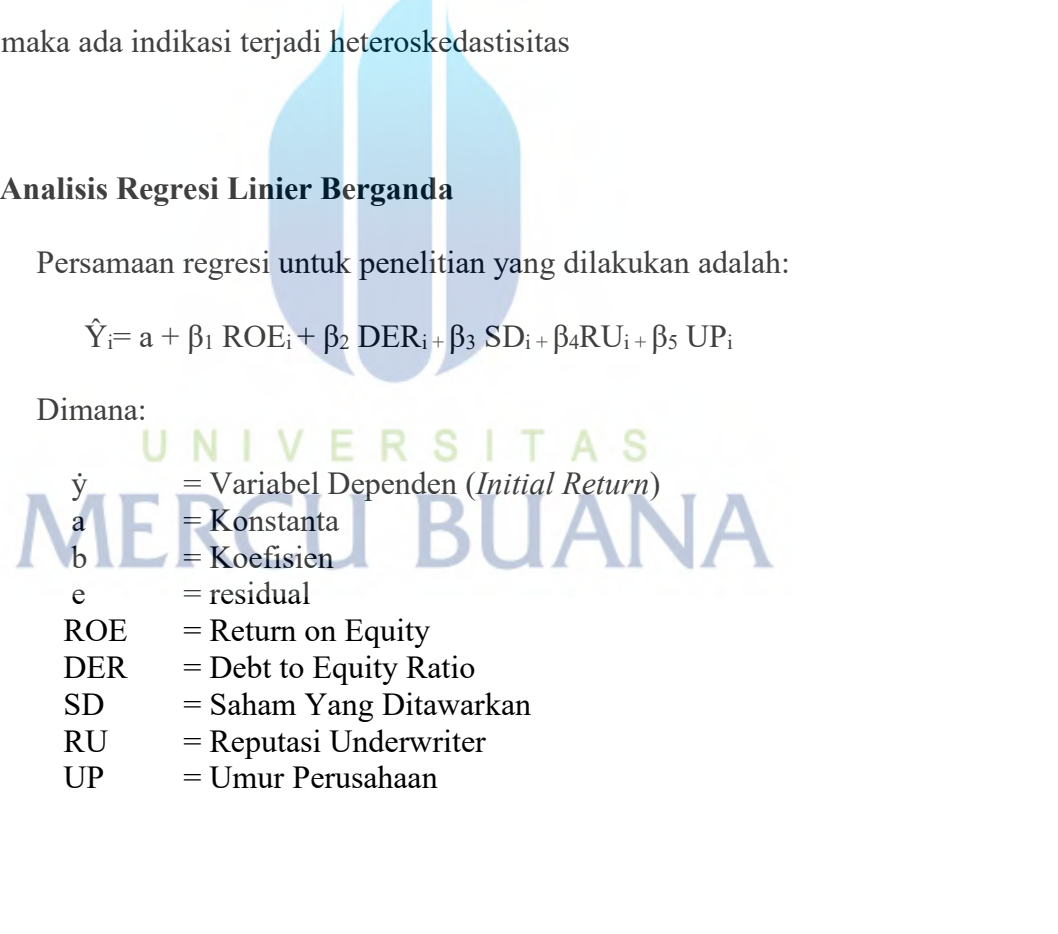

**3.5.2.3 Pengujian Model Regresi (UJi F)** Pengujian Model Regresi (UJi F)<br>Pengujian model regresi dilakukan untuk menguji apakah model regresi<br>pakai ini benar atau tidak. Pengujian model regresi ini dilakukan dengan<br>Uii statistik F nada dasarnya menuniukkan apakah 48<br>3.5.2.3 Pengujian Model Regresi (UJi F)<br>Pengujian model regresi dilakukan untuk menguji apakah model regresi<br>yang dipakai ini benar atau tidak. Pengujian model regresi ini dilakukan dengan<br>yiji F. Uji statistik F pada d 48<br> **3.5.2.3 Pengujian Model Regresi (UJi F)**<br>
Pengujian model regresi dilakukan untuk menguji apakah model regresi<br>
yang dipakai ini benar atau tidak. Pengujian model regresi ini dilakukan dengan<br>
uji F. Uji statistik F p <sup>48</sup><br> **3.5.2.3 Pengujian Model Regresi (UJi F)**<br>
Pengujian model regresi dilakukan untuk menguji apakah model regresi<br>
yang dipakai ini benar atau tidak. Pengujian model regresi ini dilakukan dengan<br>
yij F. Uji statistik F 3.5.2.3 Pengujian Model Regresi (UJi F)<br>
Pengujian model regresi dilakukan untuk menguji apakah model regresi<br>
yang dipakai ini benar atau tidak. Pengujian model regresi ini dilakukan dengan<br>
uji F. Uji statistik F pada da 3.5.2.3 Pengujian Model Regresi (UJi F)<br>
Pengujian model regresi dilakukan untuk menguji apakah model regresi<br>
yang dipakai ini benar atau tidak. Pengujian model regresi ini dilakukan dengan<br>
uji F. Uji statistik F pada da berikut: H. Uji statistik F pada dasarnya menunjukkan apakah semua va<br>penden atau variabel bebas yang dimasukkan dalam model memparuh secara bersama-sama terhadap variabel dependen atau variabel t<br>gkah-langkah yang dibuat untuk me H. Uji statistik F pada dasarnya menunjukkan apakah semua variabel<br>
penden atau variabel bebas yang dimasukkan dalam model mempunyai<br>
garuh secara bersama-sama terhadap variabel dependen atau variabel terikat<br>
gkah-langka independen atau variabel bebas yang dimasukkan dalam mod<br>
pengaruh secara bersama-sama terhadap variabel dependen atau<br>
Langkah-langkah yang dibuat untuk melakukan pengujian regresi<br>
berikut:<br>
Hipotesis.<br>
Ho :  $b_1 = b_2 = b_$ gkan-langkan yang dibuat untuk melakukan pengujian regresi adalah s<br>
kut:<br>
dengan:  $b_1 = b_2 = b_3 = b_4 = ... = b_k = 0$ <br>
H<sub>1</sub> : tidak semua b<sub>k</sub> (koefisien variabek ke k) sama dengan nol<br>
istik uji yang digunakan adalah:<br>  $F = \frac{JK_{\text$ 

Hipotesis.

cut:<br>
otesis.<br>
H<sub>0</sub> :  $b_1 = b_2 = b_3 = b_4 = ... = b_k = 0$ <br>
H<sub>1</sub> : tidak semua b<sub>k</sub> (koefisien variabel<br>
istik uji yang digunakan adalah:<br>
F =  $\frac{|K_{Reg}|}{|K_{Res}|_{n-k}}$ <br>
dengan:  $JK_{Reg} = Jumlah kuadrat Regres$ <br>  $= b_1 \sum ((x_1 - \overline{x}_1)(y - \overline{y})) + b_2$ <br>  $+ b_4 \sum ((x$ 

2

$$
F = \frac{J K_{\text{Reg}}}{J K_{\text{Res}}/_{n-k}}
$$

 $= b_3 = b_4 = ... = b_k = 0$ <br>
mua b<sub>k</sub> (koeffisien variabek ke k) sama dengan nol<br>  $=$  Jumlah kuadrat Regresi **T A** S<br>  $= b_1 \sum ((x_1 - \overline{x}_1)(y - \overline{y})) + b_2 \sum ((x_2 - \overline{x}_2)(y - \overline{y})) + b_3 \sum ((x_3 - \overline{x}_3)(y - \overline{y}))$ <br>  $+ b_4 \sum ((x_4 - \overline{x}_4)(y - \overline{y}))$  $+ b_3 = b_4 = ... = b_k = 0$ <br>
nua  $b_k$  (koefisien variabek ke k) sama dengan nol<br>
igunakan adalah:<br> **=** Jumlah kuadrat Regresi<br> **=**  $b_1 \sum ((x_1 - \overline{x}_1)(y - \overline{y})) + b_2 \sum ((x_2 - \overline{x}_2)(y - \overline{y})) + b_3 \sum ((x_3 - \overline{x}_3)) + b_4 \sum ((x_4 - \overline{x}_4)(y - \overline{y}))$ <br> ak semua b<sub>k</sub> (koefisien variabek ke k) sama dengan nol<br>
yang digunakan adalah:<br>
<sup>SReg/</sup><sub>k</sub><br>
JK<sub>Reg</sub> = Jumlah kuadrat Regresi **TAS**<br>
= b<sub>1</sub> $\sum$ ((x<sub>1</sub>- $\bar{x}$ <sub>1</sub>)(y- $\bar{y}$ )) + b<sub>2</sub> $\sum$ ((x<sub>2</sub>- $\bar{x}$ <sub>2</sub>)(y- $\bar{y}$ )) + b<sub>3</sub> $\$ digunakan adalah:<br>  $\frac{1}{x}$ <br>  $\frac{1}{x}$ <br>  $\frac{1}{y}$  = Jumlah kuadrat Regresi **T A S**<br>  $= b_1 \sum ((x_1 - \overline{x}_1)(y - \overline{y})) + b_2 \sum ((x_2 - \overline{x}_2)(y - \overline{x}_1)) + b_4 \sum ((x_4 - \overline{x}_4)(y - \overline{y}))$ <br>  $\frac{1}{y}$ <br>  $= \sum (y - \hat{y})^2$ <br>  $= b_1 \sum (y - \hat{y})^2$ <br>  $= b_1$  $\frac{|K_{\text{Reg}}|}{|K_{\text{Reg}}|_{1}-k}$ <br>
san:  $JK_{\text{Reg}} = \text{Jumlah kuadrat RegFési}$   $\top$  A S<br>  $= b_1 \sum ((x_1 - \bar{x}_1)(y - \bar{y})) + b_2 \sum ((x_2 - \bar{x}_2)(y - \bar{y})) + b_3 \sum ((x_3 - \bar{x}_4)(y - \bar{y}))$ <br>  $JK_{\text{Res}} = \text{Jumlah kuadrat Residu}$ <br>  $= \sum (y - \hat{y})^2$ <br>
n = jumlah sampel<br>  $k = \text{jumlah variable}$  $\frac{1}{\text{KRes}_{n-k}}$ <br>
an:  $\text{JKRes}_{n-k} = \text{Jumlah kuadrat Regresi}$ <br>  $= b_1 \sum ((x_1 - \bar{x}_1)(y - \bar{y})) + b_2 \sum ((x_2 - \bar{x}_2)(y - \bar{y}))$ <br>  $\text{JKRes}_{n-k} = \text{Jumlah kuadrat Residu}$ <br>  $= \sum (y - \hat{y})^2$ <br>  $= \text{jumlah sampel}$ <br>  $k = \text{jumlah variable}$ <br>  $k = \text{jumlah variable}$ <br>
kan kriteria uji (penolakan H0).

$$
= \sum (y - \hat{y})
$$

 $\begin{aligned}\n&= b_1 \sum ((x_1 - \bar{x}_1)(y - \bar{y})) + b_2 \sum ((x_2 - \bar{x}_2)(y - \bar{y})) + b_3 \sum ((x_3 - \bar{x}_3 + \bar{x}_4)(y - \bar{y})) \\
&= b_4 \sum ((x_4 - \bar{x}_4)(y - \bar{y}))\n\end{aligned}$ <br>  $\begin{aligned}\n&= \sum (y - \hat{y})^2 \\
&= \sum (y - \hat{y})^2\n\end{aligned}$ <br>  $\begin{aligned}\n&= \text{jumlah sample} \\
&= \text{jumlah variable}\n\end{aligned}$ <br>
Menentukan kriteri KR<sub>Res</sub> = Jumlah kuadrat Residu<br>
=  $\sum (y - \hat{y})^2$ <br>
n = jumlah sampel<br>
k = jumlah variabel<br>
tentukan kriteria uji (penolakan H0).<br>
Kriteria uji di tentukan berdasarkan besarnya tingkat keyakinan (γ) atau taraf<br>
ifikansi ( Simismi (α = 5 = 1 = 1 - γ) yang ditentukan dan menggunakan table sesuai dengan diginifikansi (α = 1 - γ) yang ditentukan dan menggunakan table sesuai dengan diginifikansi (α = 1 - γ) yang ditentukan dan menggunakan tabl

statistika uji yang digunakan. Daerah kriteria uji yang digunakan adalah H<sub>0</sub> ditolak bila F> Ftabel = F $\alpha$ ,(k-1,n-k). statistika uji yang digunakan. Daerah kriteria uji yang dig<br>ditolak bila F> Ftabel = Fα,(k-1,n-k).<br>3.5.2.4 Koefisien Determinasi (R<sup>2</sup>)

**3.5.2.4 Koefisien Determinasi (R<sup>2</sup>)<br>
3.5.2.4 Koefisien Determinasi (R<sup>2</sup>)<br>
3.5.2.4 Koefisien Determinasi (R<sup>2</sup>)<br>
4.5.2.4 Koefisien Determinasi (R<sup>2</sup>)<br>
5.5.2.4 Koefisien Determinasi (R<sup>2</sup>)<br>
5.5.2.4 Koefisien Determinasi** 49<br>
a uji yang digunakan. Daerah kriteria uji yang digunakan adalah Ho<br>
ila F> Ftabel = Fα,(k-1,n-k).<br>
Koefisien Determinasi (R<sup>2</sup>)<br>
Koefisien Determinasi (R Square atau R<sup>2</sup>) memiliki makna sebagai<br>
gan pengaruh yang dib 49<br>statistika uji yang digunakan. Daerah kriteria uji yang digunakan adalah H<sub>0</sub><br>ditolak bila F> Ftabel = Fα<sub>1</sub>(k-1,n-k).<br>3.5.2.4 Koefisien Determinasi (R<sup>2</sup>)<br>Koefisien Determinasi (R Square atau R<sup>2</sup>) memiliki makna sebag statistika uji yang digunakan. Daerah kriteria uji yang digunakan adalah H<sub>0</sub><br>ditolak bila F> Ftabel = F $\alpha$ ,(k-1,n-k).<br>3.5.2.4 Koefisien Determinasi (R<sup>2</sup>)<br>Koefisien Determinasi (R Square atau R<sup>2</sup>) memiliki makna sebaga ditolak bila F> Ftabel = F $\alpha$ ,(k-1,n-k).<br>
3.5.2.4 Koefisien Determinasi (R<sup>2</sup>)<br>
Koefisien Determinasi (R Square atau R<sup>2</sup>) memiliki makna sebagai<br>
sumbangan pengaruh yang diberikan variabel bebas atau variabel independen **3.5.2.4 Koefisien Determinasi (R<sup>2</sup>)**<br>
Koefisien Determinasi (R Square atau R<sup>2</sup>) memiliki makna sebagai<br>
sumbangan pengaruh yang diberikan variabel bebas atau variabel independent (X)<br>
terhadap variabel terikat atau var **3.5.2.4 Koefisien Determinasi (R<sup>2</sup>)**<br>
Koefisien Determinasi (R Square atau R<sup>2</sup>) memiliki m<br>
sumbangan pengaruh yang diberikan variabel bebas atau variabel in<br>
terhadap variabel terikat atau variabel dependent (Y), atau Koefisien Determinasi (R Square atau R<sup>2</sup>) memiliki makna sebagai<br>gan pengaruh yang diberikan variabel bebas atau variabel independent (X)<br>variabel terikat atau variabel dependent (Y), atau dengan kata lain nilai<br>n determi sumbangan pengaruh yang diberikan variabel bebas atau variabel independent (X)<br>terhadap variabel terikat atau variabel dependent (Y), atau dengan kata lain nilai<br>koeffisien determinasi berguna untuk memprediski atau meliha

terhadap variabel terikat atau variabel dependent (Y), atau dengan kata lain nilai<br>koefisien determinasi berguna untuk memprediski atau melihat seberapa besar<br>kontribusi pengaruh yang diberikan variabel X secara simultan koefisien determinasi berguna untuk memprediski atau melihat seberapa besar<br>kontribusi pengaruh yang diberikan variabel X secara simultan (bersama-sama)<br>terhadap variabel Y (Raharjo, 2017).<br>Koefisien Determinasi sering pu kontribusi pengaruh yang diberikan variabel X secara simultan (bersama-sama)<br>terhadap variabel Y (Raharjo, 2017).<br>Koefisien Determinasi sering pula disebut dengan koefisien determinasi<br>majemuk (*multiple coefficient of de* enurut Sanusi (2011:136) R<sup>2</sup> menjelaskan proporsi variasi (<br>
) yang dijelaskan oleh variabel bebas lebih dari satu var<br>
..., k) secara bersama-sama dengan rumus sebagai berikut:<br>  $D = R^2 \times 100\%$ <br>
mana:<br>
Koefisien Determi majemuk (muttiple coefficient of determination) y<br>Menurut Sanusi (2011:136) R<sup>2</sup> menjelaskan propors<br>(Y) yang dijelaskan oleh variabel bebas lebih dari<br>4 ..., k) secara bersama-sama dengan rumus sebagai<br>4 ..., k) secara b Menurut Sanusi (2011:136) R<sup>2</sup> menjelaskan proporsi variasi<br>
(Y) yang dijelaskan oleh variabel bebas lebih dari satu var<br>
4 ..., k) secara bersama-sama dengan rumus sebagai berikut:<br>  $D = R^2 \times 100\%$ <br>
Dimana:<br>
D: Koefisien

Dimana:

4 ..., k) secara bersama-sama dengan rumus sebagai berikut:<br>  $D = R^2 \times 100\%$ <br>
Dimana:<br>
D: Koefisien Determinasi<br>
R: Koefisien Korelasi Berganda.<br> **3.5.2.5 Pengujian Koefisien Regresi**<br>
Pengujian ini dilakukan untuk menget Pengujian Koefisien Regresi<br>Pengujian Koefisien Regresi<br>Pengujian Koefisien Regresi<br>Pengujian ini dilakukan untuk mengetahui apakah koefisien regresi ini<br>ini atau tidak. Pengujian ini dilakukan dengan melakukan Uji t. Uji  $D = R^2 \times 100\%$ <br>Dimana:<br>D: Koefisien Determinasi<br>R: Koefisien Korelasi Berganda.<br>3.5.2.5 Pengujian ini dilakukan untuk mengetahui apakah koefisien regresi ini<br>signifikan atau tidak. Pengujian ini dilakukan dengan melakuka

statistik t pada dasarnya menunjukkan seberapa jauh pengaruh satu variabel<br>penjelas atau independen secara individual dalam menerangkan variasi variabel<br>denenden. Langkah-langkah vang dibuat untuk melakukan penguiian koefi 50<br>statistik t pada dasarnya menunjukkan seberapa jauh pengaruh satu variabel<br>penjelas atau independen secara individual dalam menerangkan variasi variabel<br>dependen. Langkah-langkah yang dibuat untuk melakukan pengujian ko 50<br>dependen. Langkah-langkah yang dibuat untuk melakukan pengaruh satu variabel<br>dependen. Langkah-langkah yang dibuat untuk melakukan pengujian koefisien<br>regresi adalah sebagai berikut:<br>Hinotesis. statistik t pada dasarnya menunjukkan seberapa jauh per<br>penjelas atau independen secara individual dalam meneran<br>dependen. Langkah-langkah yang dibuat untuk melakukan<br>regresi adalah sebagai berikut:<br>Hipotesis.<br> $H_0 : b_k = 0$ stik t pada dasarnya menunjukkan seberapa j<br>elas atau independen secara individual dalam r<br>enden. Langkah-langkah yang dibuat untuk me<br>esi adalah sebagai berikut:<br>ptesis.<br> $H_0 : b_k = 0$ <br> $H_1 : b_k \neq 0$ <br>stik uji yang digunakan stik t pada dasarnya menunjukkan seberapa ja<br>
elas atau independen secara individual dalam m<br>
enden. Langkah-langkah yang dibuat untuk melasi<br>
esi adalah sebagai berikut:<br>
otesis.<br>
H<sub>0</sub> : b<sub>k</sub> = 0<br>
H<sub>1</sub> : b<sub>k</sub> = 0<br>
istik statistik t pada dasarnya menunjukkan seberapa jauh pengaruh satu<br>penjelas atau independen secara individual dalam menerangkan variasi<br>dependen. Langkah-langkah yang dibuat untuk melakukan pengujian k<br>regresi adalah sebag 50<br>
sammenerangkan variasi variabel<br>
uk melakukan pengujian koefisien<br>
uk melakukan pengujian koefisien<br>  $\sum x_{b_i}^2 = \frac{s_e^2}{\sum x_i^2 - n\overline{x}^2}$ <br>  $\sum y^2 - b_1 \sum x_1 y + b_2 \sum x_2 y$ <br>  $\frac{y_1}{n-k}$ <br>
nya tingkat keyakinan ( $\gamma$ ) atau ta

Hipotesis.

regresi adalah sebagai berikut:  
\nHipotesis.  
\nH<sub>0</sub> : b<sub>k</sub> = 0  
\nH<sub>1</sub> : b<sub>k</sub> 
$$
\neq
$$
 0  
\nStatistik uji yang digunakan adalah :  
\n $t = \frac{b_k}{S_{b_k}}$   
\ndengan : simpangan baku koefisien b<sub>k</sub> :  $s_{b_k}^2 = \frac{s_e^2}{\sum x_k^2 - nx_k}$   
\nsimpangan baku regresi berganda :  $s_e^2 = \frac{\sum y^2 - b_1 \sum x_1 y + b_2 \sum x_2 y}{n - k}$   
\nMenentukan daerah kritis (penolakan H0).  
\nKriteria uji di tentukan berdasarkan besarnya tingkat keyakinan (γ) atau taraf  
\nsignifikansi (α = 1 – γ) yang ditentukan dan menggunakan table sesuai dengan  
\nstatistika uji yang digunakan.  
\nDaerah kriteria uji yang digunakan adalah H<sub>0</sub> ditolak bila t > ttable = ta, n-k.  
\nSelain dari daerah kritik di atas, danati uya digunakan daerah kritik van lain vaitu

 $\sum x_i^2 - nx_k$ <br>
simpangan baku regresi berganda :  $s_c^2 = \frac{\sum y^2 - b_i \sum x_i y + b_2 \sum x_2 y}{n - k}$ <br>
entukan daerah kritis (penolakan H0).<br>
Kriteria uji di tentukan berdasarkan besarnya tingkat keyakinan (γ) atau taraf<br>
fikansi ( $\alpha = 1$ simpangan baku regresi berganda :  $s_e^2 = \frac{\sum y_i - b_i \sum x_i y_i + b_2 \sum x_i y_i}{n - k}$ <br>Menentukan daerah kritis (penolakan H0).<br>Kriteria uji di tentukan berdasarkan besarnya tingkat keyakinan ( $\gamma$ ) atau taraf signifikansi ( $\alpha = 1 - \gamma$ ) Menentukan daerah kritis (penolakan H0).<br>
Kriteria uji di tentukan berdasarkan besarnya tingkat keyakinan ( $\gamma$ ) a<br>
signifikansi ( $\alpha = 1 - \gamma$ ) yang ditentukan dan menggunakan table sesuai<br>
statistika uji yang digunakan.<br>
D